## SAP ABAP table /IWBEP/I\_SBD\_DST {SB: DM node Data Source descriptions}

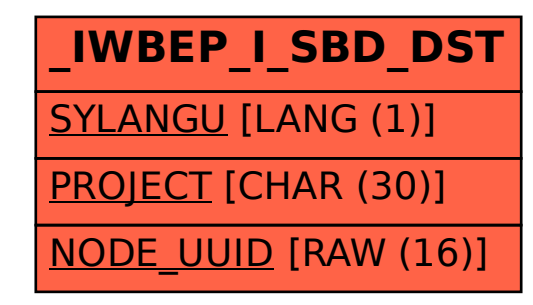